$<<$ Excel VBA  $>$ 

<<Excel VBA高效办公范例应用>>

- 13 ISBN 9787500656623
- 10 ISBN 7500656629

出版时间:2004-3

页数:415

PDF

更多资源请访问:http://www.tushu007.com

, tushu007.com

 $,$  tushu007.com

## <<Excel VBA高效办公范例应用>>

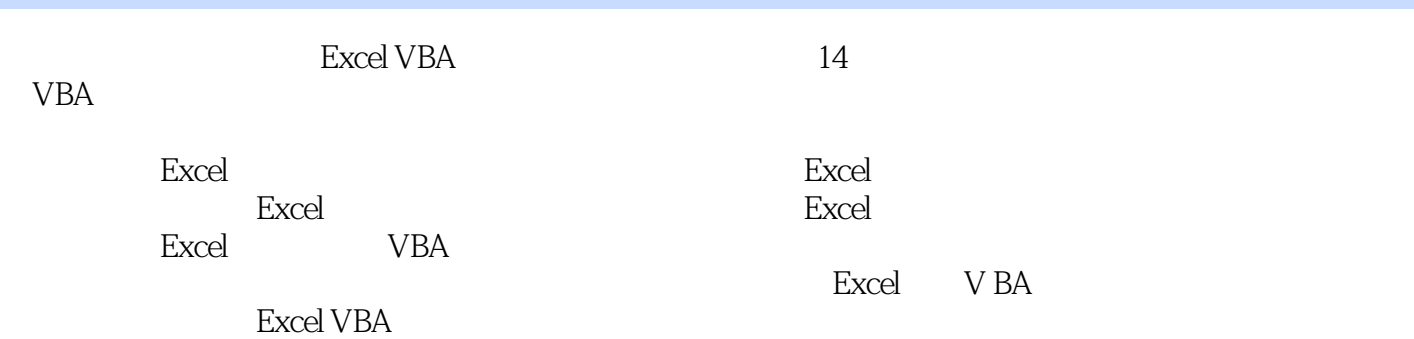

 $,$  tushu007.com

<<Excel VBA高效办公范例应用>>

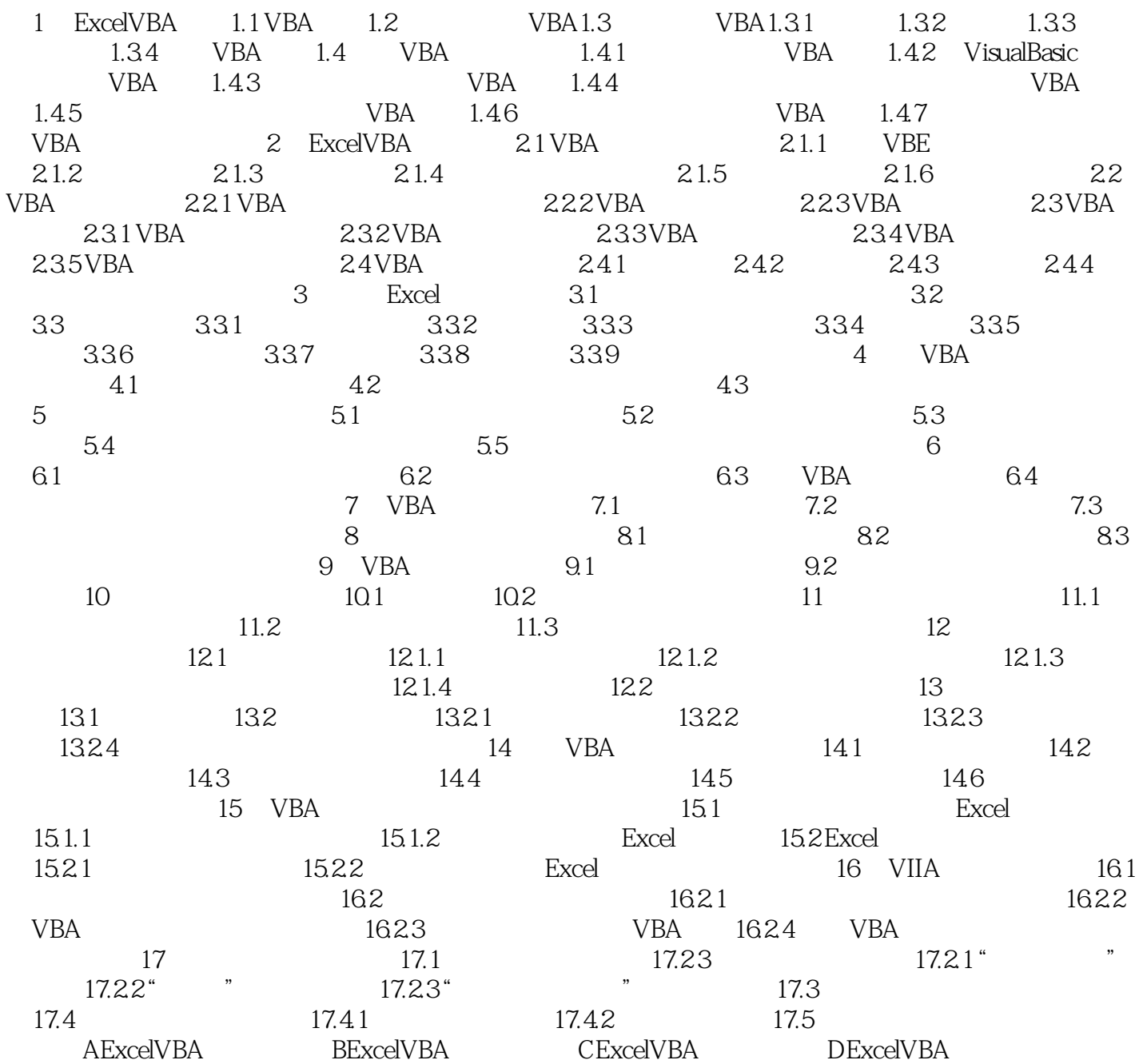

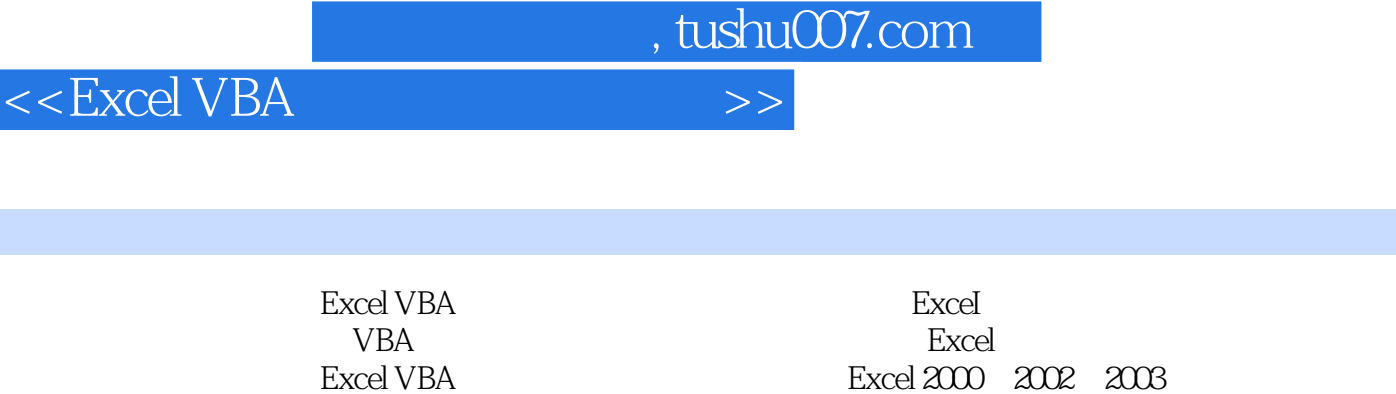

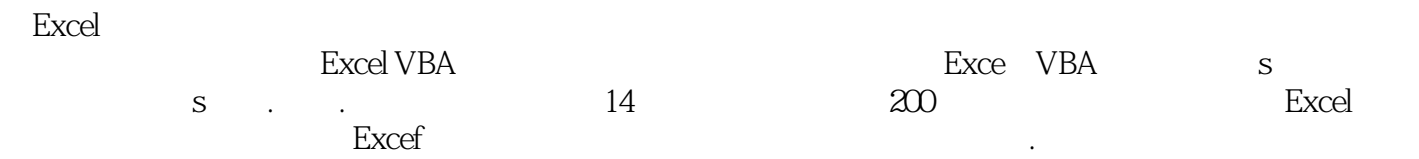

文件,以及Excel实用模版、升级补丁和相关专题资料,帮助您更有效率地学习

 $\quad$  Excel VBA  $\quad$ 

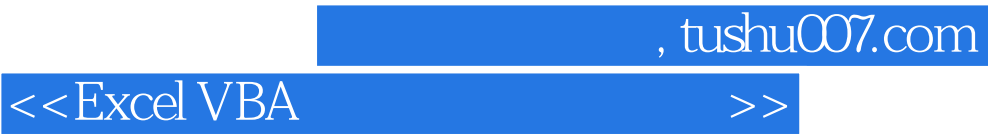

本站所提供下载的PDF图书仅提供预览和简介,请支持正版图书。

更多资源请访问:http://www.tushu007.com